# **Skills Ontario Competition Olympiades de Compétences Ontario**

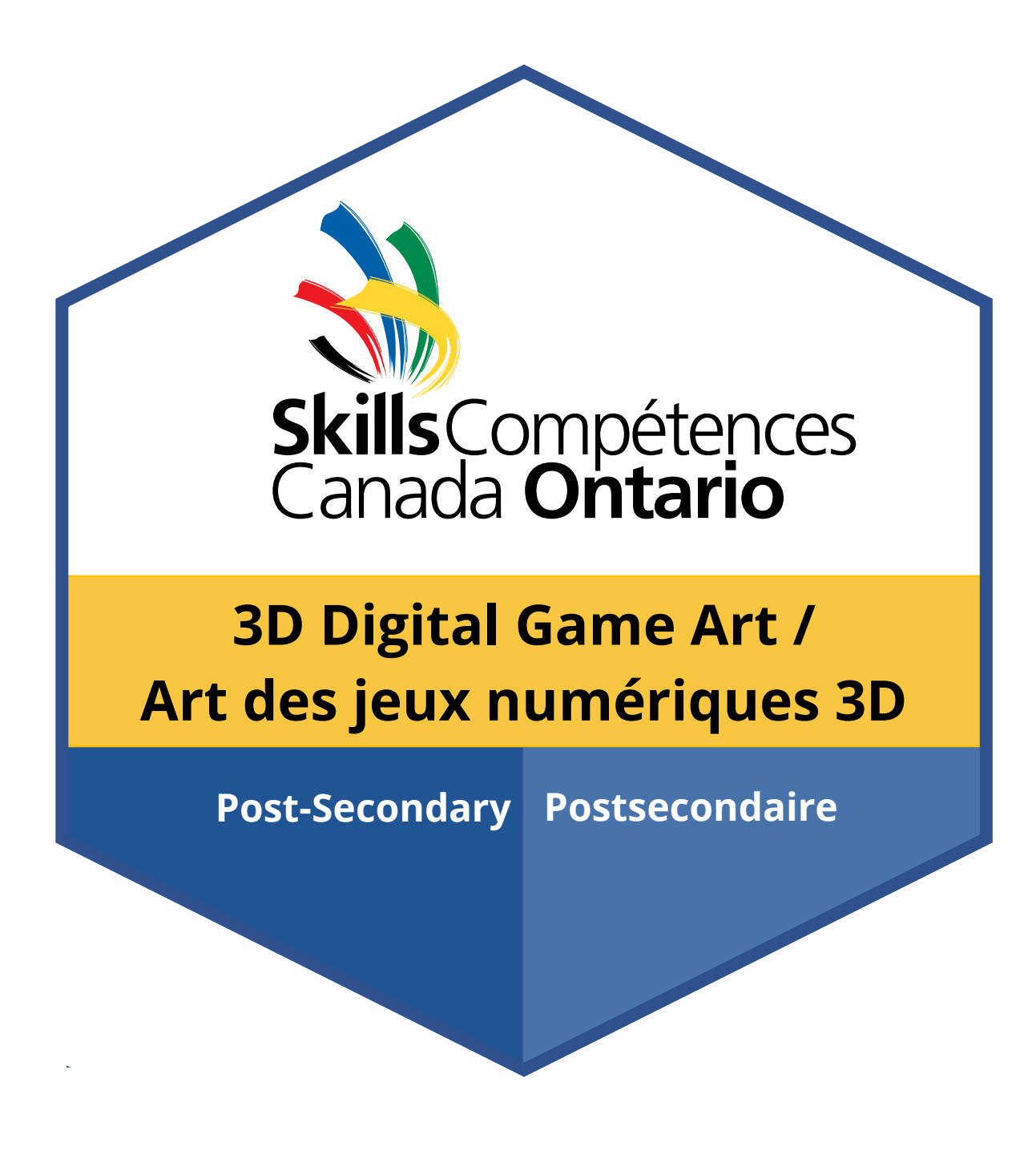

**Contest Scope / Fiche descriptive**

**2024**

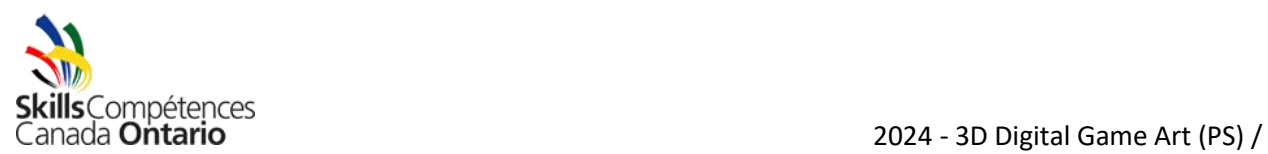

### **TABLE OF CONTENTS**

- **1.** GENERAL CONTEST INFORMATION
- **2.** SKILLS AND KNOWLEDGE TO BE TESTED
- **3.** JUDGING CRITERIA
- **4.** EQUIPMENT AND MATERIALS
- **5.** WINNING THE CONTEST NEXT STEPS
- **6.** SAFETY
- **7.** TEST PROJECT

There may be a newer version available[: https://www.skillsontario.com/skills-ontario](https://www.skillsontario.com/skills-ontario-competition#Scopes)[competition#Scopes.](https://www.skillsontario.com/skills-ontario-competition#Scopes) Please check our website to ensure you have the latest version as indicated in the last updated column.

# **TABLE DE MATIÈRES**

- **1.** RENSEIGNEMENTS GÉNÉRAUX AU SUJET DU CONCOURS
- **2.** COMPÉTENCES ET CONNAISSANCES ÉVALUÉES
- **3.** CRITÈRES D'ÉVALUATION
- **4.** ÉQUIPEMENT ET MATÉRIEL
- **5.** GAGNANT DU CONCOURS PROCHAINES ÉTAPES
- **6.** SÉCURITÉ
- **7.** PROJET D'ÉPREUV

Il est possible qu'une version plus récente de la fiche descriptive soit disponible sur le site Web : [https://www.skillsontario.com/skills-ontario-competition#Scopes.](https://www.skillsontario.com/skills-ontario-competition#Scopes) Veuillez consulter la version affichée sur notre site Web pour vous assurer que vous avez en main la plus récente version (vérifiez la colonne Plus récente mise à jour).

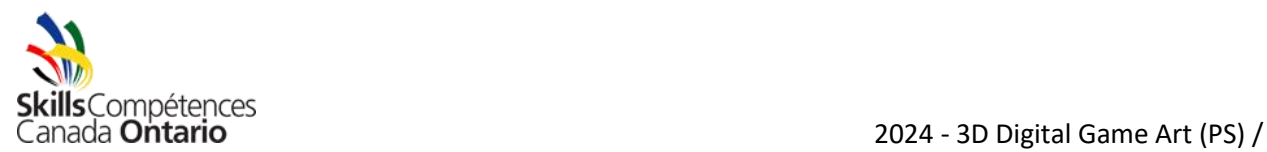

#### **1. GENERAL CONTEST INFORMATION**

#### **1.1 Purpose of the Contest**

To provide competitors an opportunity to demonstrate their knowledge of 3D Digital Game Art. This competition simulates real world production from concept to delivery.

This contest is offered as an **official contest**

This contest is offered at the **Skills Canada National Competition (SCNC)**

For WorldSkills Information, please visit the Skills Ontario website under Competitor Eligibility.

#### **1.2 Technical Committee**

**Technical Chair(s) :** Cory Avery – Humber College - cory.avery@humber.ca Conor MacNeill – Niagara College

**Contact:** [competitions@skillsontario.com](mailto:competitions@skillsontario.com)

Any questions regarding this scope must be sent at least two weeks prior to the contest date to be guaranteed a response.

#### **1.3 Contest Schedule**

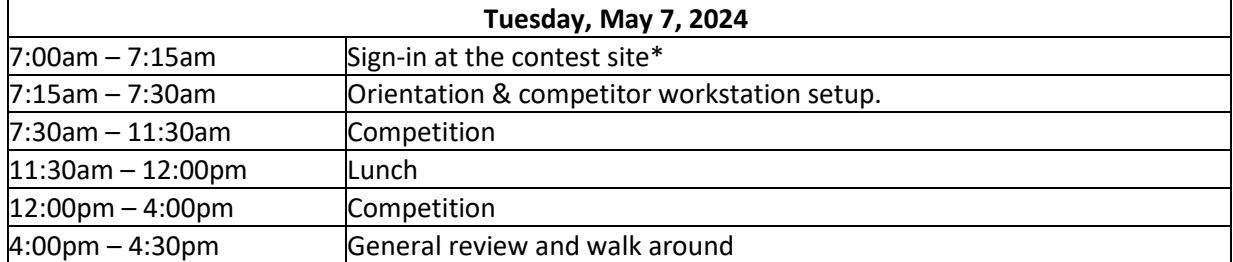

\*Competitors must be on time for their contest or may be disqualified at the discretion of the Technical Committee.

**Closing Ceremony:** 9am – 12pm, Wednesday May 8, 2024

#### **1.4 Additional Information**

- Information regarding rules, regulations, and conflict disputes: [https://www.skillsontario.com/skills-ontario-competition#CompetitorRules](https://can01.safelinks.protection.outlook.com/?url=https%3A%2F%2Fwww.skillsontario.com%2Fskills-ontario-competition%23CompetitorRules&data=05%7C01%7Cawilkins%40skillsontario.com%7Ccb3a890fc15c448ab08e08dbe06377e1%7C1dd0748ecbfc4b64a1ee23293e11ef66%7C0%7C0%7C638350490052736351%7CUnknown%7CTWFpbGZsb3d8eyJWIjoiMC4wLjAwMDAiLCJQIjoiV2luMzIiLCJBTiI6Ik1haWwiLCJXVCI6Mn0%3D%7C3000%7C%7C%7C&sdata=psitWQpJqUPg%2FPRPFrMHs2QsFqNGQrMGzMYzYbl%2FTz4%3D&reserved=0)
- Information on competitor eligibility: [https://www.skillsontario.com/skills-ontario](https://can01.safelinks.protection.outlook.com/?url=https%3A%2F%2Fwww.skillsontario.com%2Fskills-ontario-competition%23CompetitorEligibility&data=05%7C01%7Cawilkins%40skillsontario.com%7Ccb3a890fc15c448ab08e08dbe06377e1%7C1dd0748ecbfc4b64a1ee23293e11ef66%7C0%7C0%7C638350490052736351%7CUnknown%7CTWFpbGZsb3d8eyJWIjoiMC4wLjAwMDAiLCJQIjoiV2luMzIiLCJBTiI6Ik1haWwiLCJXVCI6Mn0%3D%7C3000%7C%7C%7C&sdata=upRC6SYcdOyVLPY9iL8VDAFKVvjNge0Z9w0VmQHf3Uw%3D&reserved=0)[competition#CompetitorEligibility](https://can01.safelinks.protection.outlook.com/?url=https%3A%2F%2Fwww.skillsontario.com%2Fskills-ontario-competition%23CompetitorEligibility&data=05%7C01%7Cawilkins%40skillsontario.com%7Ccb3a890fc15c448ab08e08dbe06377e1%7C1dd0748ecbfc4b64a1ee23293e11ef66%7C0%7C0%7C638350490052736351%7CUnknown%7CTWFpbGZsb3d8eyJWIjoiMC4wLjAwMDAiLCJQIjoiV2luMzIiLCJBTiI6Ik1haWwiLCJXVCI6Mn0%3D%7C3000%7C%7C%7C&sdata=upRC6SYcdOyVLPY9iL8VDAFKVvjNge0Z9w0VmQHf3Uw%3D&reserved=0)
- Visitor information such as parking, busses, and hotels: [https://www.skillsontario.com/competition-visitors](https://can01.safelinks.protection.outlook.com/?url=https%3A%2F%2Fwww.skillsontario.com%2Fcompetition-visitors&data=05%7C01%7Cawilkins%40skillsontario.com%7Ccb3a890fc15c448ab08e08dbe06377e1%7C1dd0748ecbfc4b64a1ee23293e11ef66%7C0%7C0%7C638350490052736351%7CUnknown%7CTWFpbGZsb3d8eyJWIjoiMC4wLjAwMDAiLCJQIjoiV2luMzIiLCJBTiI6Ik1haWwiLCJXVCI6Mn0%3D%7C3000%7C%7C%7C&sdata=XwOy6uoAwu41iUf5RvpQ5dskBtVA7dYsd%2FscQAN2tbw%3D&reserved=0)

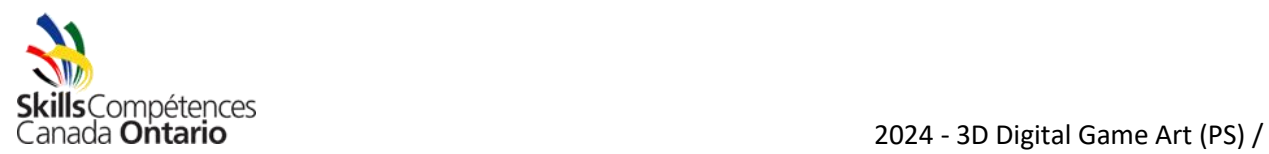

- Information on Closing Ceremonies, scholarships, bursaries, or other prizes for this contest: [https://www.skillsontario.com/closing-ceremony](https://can01.safelinks.protection.outlook.com/?url=https%3A%2F%2Fwww.skillsontario.com%2Fclosing-ceremony&data=05%7C01%7Cawilkins%40skillsontario.com%7Ccb3a890fc15c448ab08e08dbe06377e1%7C1dd0748ecbfc4b64a1ee23293e11ef66%7C0%7C0%7C638350490052736351%7CUnknown%7CTWFpbGZsb3d8eyJWIjoiMC4wLjAwMDAiLCJQIjoiV2luMzIiLCJBTiI6Ik1haWwiLCJXVCI6Mn0%3D%7C3000%7C%7C%7C&sdata=qeNkzgtX%2F1cDUD5DorCBGZPhiRjtKePD5RdAcvL8Ui0%3D&reserved=0)
- Additional Safety from that listed in the scope: [https://www.skillsontario.com/skills-ontario](https://can01.safelinks.protection.outlook.com/?url=https%3A%2F%2Fwww.skillsontario.com%2Fskills-ontario-competition%3Fna%3D302%23Safety&data=05%7C01%7Cawilkins%40skillsontario.com%7Ccb3a890fc15c448ab08e08dbe06377e1%7C1dd0748ecbfc4b64a1ee23293e11ef66%7C0%7C0%7C638350490052736351%7CUnknown%7CTWFpbGZsb3d8eyJWIjoiMC4wLjAwMDAiLCJQIjoiV2luMzIiLCJBTiI6Ik1haWwiLCJXVCI6Mn0%3D%7C3000%7C%7C%7C&sdata=qHGLWuHMzEVz8o25G6INcJCi1R8pcFqh3dubb8oN5fc%3D&reserved=0)[competition?na=302#Safety](https://can01.safelinks.protection.outlook.com/?url=https%3A%2F%2Fwww.skillsontario.com%2Fskills-ontario-competition%3Fna%3D302%23Safety&data=05%7C01%7Cawilkins%40skillsontario.com%7Ccb3a890fc15c448ab08e08dbe06377e1%7C1dd0748ecbfc4b64a1ee23293e11ef66%7C0%7C0%7C638350490052736351%7CUnknown%7CTWFpbGZsb3d8eyJWIjoiMC4wLjAwMDAiLCJQIjoiV2luMzIiLCJBTiI6Ik1haWwiLCJXVCI6Mn0%3D%7C3000%7C%7C%7C&sdata=qHGLWuHMzEVz8o25G6INcJCi1R8pcFqh3dubb8oN5fc%3D&reserved=0)

## **2. SKILLS AND KNOWLEDGE TO BE TESTED**

#### **2.1 Specific Requirements**

PRACTICAL 95 % THEORY 5%

Below is a general list of the skills needed and how they will be judged. For this contest, competitors will be expected to employ 3D Modelling, shading/texturing, and lighting skills only.

- Organization & Time Management
- 3D Modelling
- Texture Mapping
- UV Unwrapping
- Exporting of Assets

The last section of this document, entitled « Test Project » has all of the detailed specifications and criteria that must be followed during the event. Competitors should read this document carefully and make note of any questions to ask during the morning orientation session.

On the morning of the event, all competitors will receive the concept art for the asset that will be created throughout the day.

## **3. JUDGING CRITERIA**

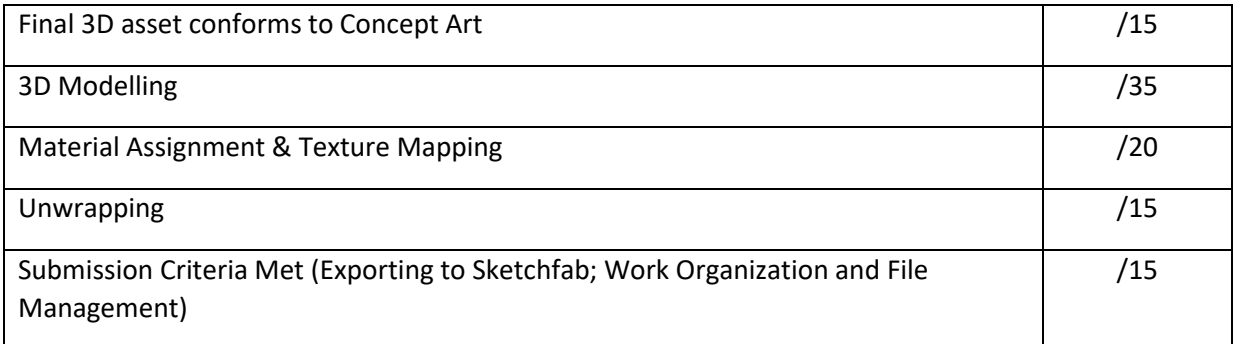

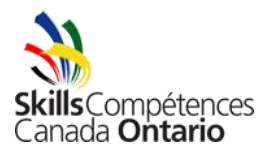

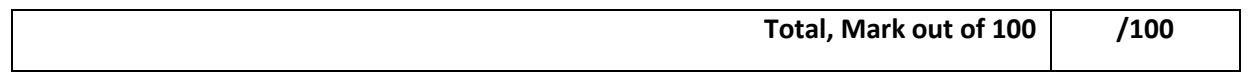

There can be no ties – if the score is even after the contest, the technical skills demonstrated during the competition section will be used as the tie-breaker.

Rule infractions will result in appropriate mark deductions at the discretion of the Technical Committee. Any disqualifications will be reviewed by the Director of Competitions.

## **4. EQUIPMENT AND MATERIALS**

## **Supplied by Competitor:**

- Competitors are **required** to **bring their own device and software.** Each competitor can choose their own device and software so their workflow and process is what they are familiar with. Please ensure your hardware and device meets the system requirements for this contest. Insufficient equipment resulting in the inability to compete will result in disqualification from the contest.
	- o Please ensure you bring your own RJ45 network adapter if your computer does not have one built in. There is no wifi available.
	- $\circ$  Please ensure your anti-virus is up to date. Failure to have up to date antivirus software could result in point deduction(s) or disqualification from the contest.
	- $\circ$  Please ensure you are familiar with the setup of your computer device. No physical technical support can be provided to competitors
	- $\circ$  Bring a back-up device if desired. No back up devices or monitors will be available/ provided
- Recommended Hardware:
	- o Multi-core laptop/desktop suitable for 3D graphics/gaming
	- o 1 TB HD
	- o minimum 16Gb RAM (recommended)
	- o Dedicated video card (suggested 2GB) as approved by Autodesk
	- o Flat Panel Display 1920 X 1080 or higher
	- o Sound card
	- o Operating System –Windows 10 or Mac OSX
	- o Computer/laptop that has an ethernet **network adapter**
- Software
	- o All competitors are **required** to set-up a Sketchfab account in advance for this contest (join for « free »). It will be used for project submissions[. www.sketchfab.com](http://www.sketchfab.com/)
	- $\circ$  Competitors are advised to use 3D software that you own such as Maya, Blender, 3DS Max some of which are free. Competitors will also need 2D software such as Adobe

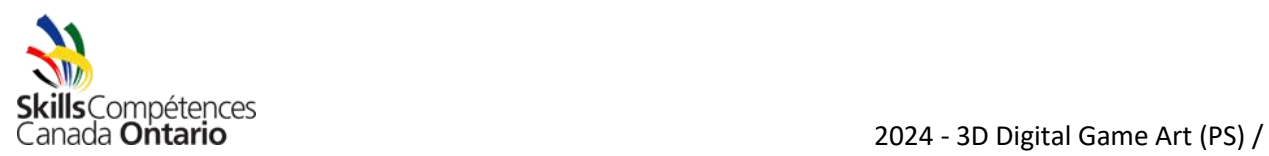

Photoshop or Krita. Competitors are responsible for their own IT support so ensure that everything works in advance.

- $\circ$  Communication During the event will be handled via a contest Discord server. Students should have a Discord installed and an account set up prior to the competition. The server link will be provided on the morning of the contest during orientation.
- Tablet and driver (Driver compatible with your system)
- Headphones
- Pencils and erasers
- Refillable water bottle, water stations will be on/ near the contest site.
- All general health and safety guidelines and protective equipment as noted in the Safety section.
- Competitors must be dressed in a clean and appropriate manner with no logos other than that of their school/school board.

#### **Supplied by Skills Ontario Technical Committee:**

- Workspace: table, chair, electrical outlet (2 120V outlets only, no power bars)
- Concept Art/Images

Notes, additional materials or assisting devices are not permitted unless listed above.

Prior to attending the Skills Ontario Competition, students should be familiar and competent in the use of the tools and equipment listed above as well as safety precautions that should be observed.

#### **5. WINNING THE CONTEST – NEXT STEPS**

The winner of the Skills Ontario 3D Digital Game Art Competition will be eligible to represent Ontario in the national contest of the same name. If for some reason, the winner is not able to compete, the  $1<sup>st</sup>$ runner up will be offered the opportunity. **Please note - The National contest is a more in-depth multiday event and has different criteria than the Provincial qualifiers. The Provincial qualifier consists of asset creation only (3D Modelling & Texturing). The National contest may require skills such as animation & rigging as well.** So, be sure to read the competition documents carefully ahead of time so that you are prepared.

- **The 2024 edition of the National Skills Canada Competition will be held from May 29 th to June 1 st in Quebec City, QC.**
- The National 3D Digital Game Art Competition documents can be found here: [SCNC Quebec City 2024 50 -](https://www.skillscompetencescanada.com/en/competition/scnc-quebec-2024-50-3d-digital-game-art/) 3D Digital Game Art - Skills Competences Canada

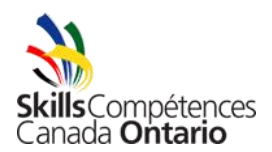

# **6. SAFETY**

Safety is a priority at the Skills Ontario Competition. At the discretion of Technical Committee, any competitor can be removed from the competition site for not having the proper safety equipment and/or not acting in a safe manner.

Competitors must show competence in the use of tools and/or equipment outlined in this scope and can be removed at the discretion of the judges and technical chairs if they do not display tool and/or equipment competency.

# TEST PROJECT / PROJET D'ÉPREUVE

# 3D DIGITAL GAME ART CONCEPTION

# **1. Details of the contest**

## **1.1. Concept Art**

You will receive the concept art that you will work from on the Morning of the competition.

## **1.2. Create a Plan**

After examining the artwork, take some time to plan your day. You have 8 hours to create the item outlined in the artwork. Create a plan, plot out a schedule for yourself to follow, and do your best to adhere to it.

## **1.3. Model & Map**

Model and texture map the object. Use whatever 2D and 3D software you like. The finished piece should adhere to the following specifications.

3D Model:

• Main 3D Model should be no more than 6,000 Quad polygons (12,000 Tri's) in total.

Diorama Base (See Example in section 1.7):

• The Diorama Base Should be no more than 3,000 Quad polygons (6,000 Tri's) in total.

UV Unwrapping:

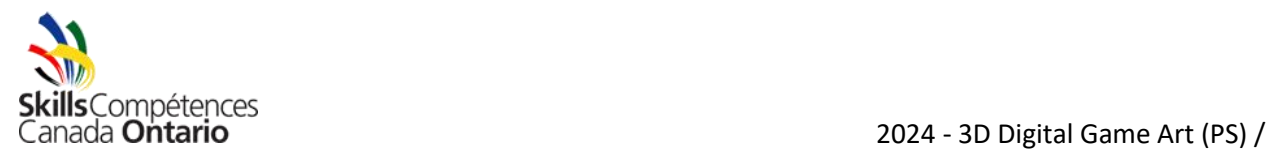

- Final 3D Models should be UV Unwrapped in 1 Texture space.
- UDIMS are not permitted.

### Texture Maps:

- The texture maps you create for the Main 3D Model are limited to a maximum 2048 x 2048 pixel resolution. You can choose to use single 2048 x 2048 maps, four 1024 x 1024 maps, or multiple variations of map sizes as long as they use "power of two" resolutions and do not exceed the maximum resolution of 2048 x 2048.
- To enhance the appearance of your model, you are permitted to use standard PBR utility [maps](https://www.a23d.co/blog/different-maps-in-pbr-textures/) (eg. Roughness, Metalness, Normal, etc.) in conjunction with your base colour map. These maps are also limited to a maximum resolution of 2048 x 2048 pixels per map.
- The textures created for the Diorama Base must follow the same criteria as above (Maximum total pixel resolution of 2048 x 2048)

#### **1.4. Submitting your work**

Each competitor will be provided with a shared folder during the competition. In that folder you must include your final project files including the 3D file & and texture maps used. Also include a text document containing a link to your sketchfab submission (detailed below).

## **1.5. Export to Sketchfab**

When you have completed your work, export it using a file format recognized by Sketchfab. It is the competitor's responsibility to have a free Sketchfab account created and to know how to upload your scene correctly in Sketchfab. Go to [www.sketchfab.com](http://www.sketchfab.com/) and sign in. Click the upload button and select your file. When the upload process is complete, spend some time adjusting the background, cameras, lights and effects in your scene. Create a text document containing the url/weblink to your sketchfab upload. Also make sure that the sketchfab page is open in the web browser when complete. Leave the webpage open for the judges.

## **1.6. Submission deadlines**

**Competitors must submit their Final projects by the end of the competition (**4**:00pm** May 2, 2023**). No Exceptions**

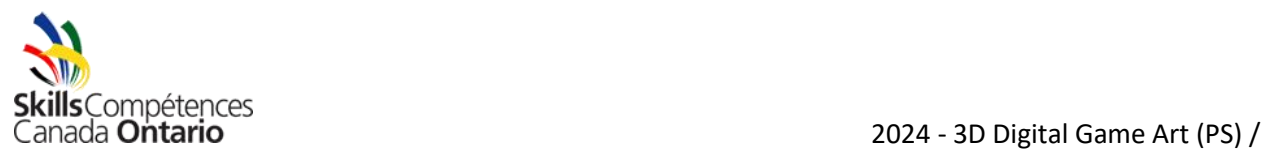

# **1.7. Diorama Base**

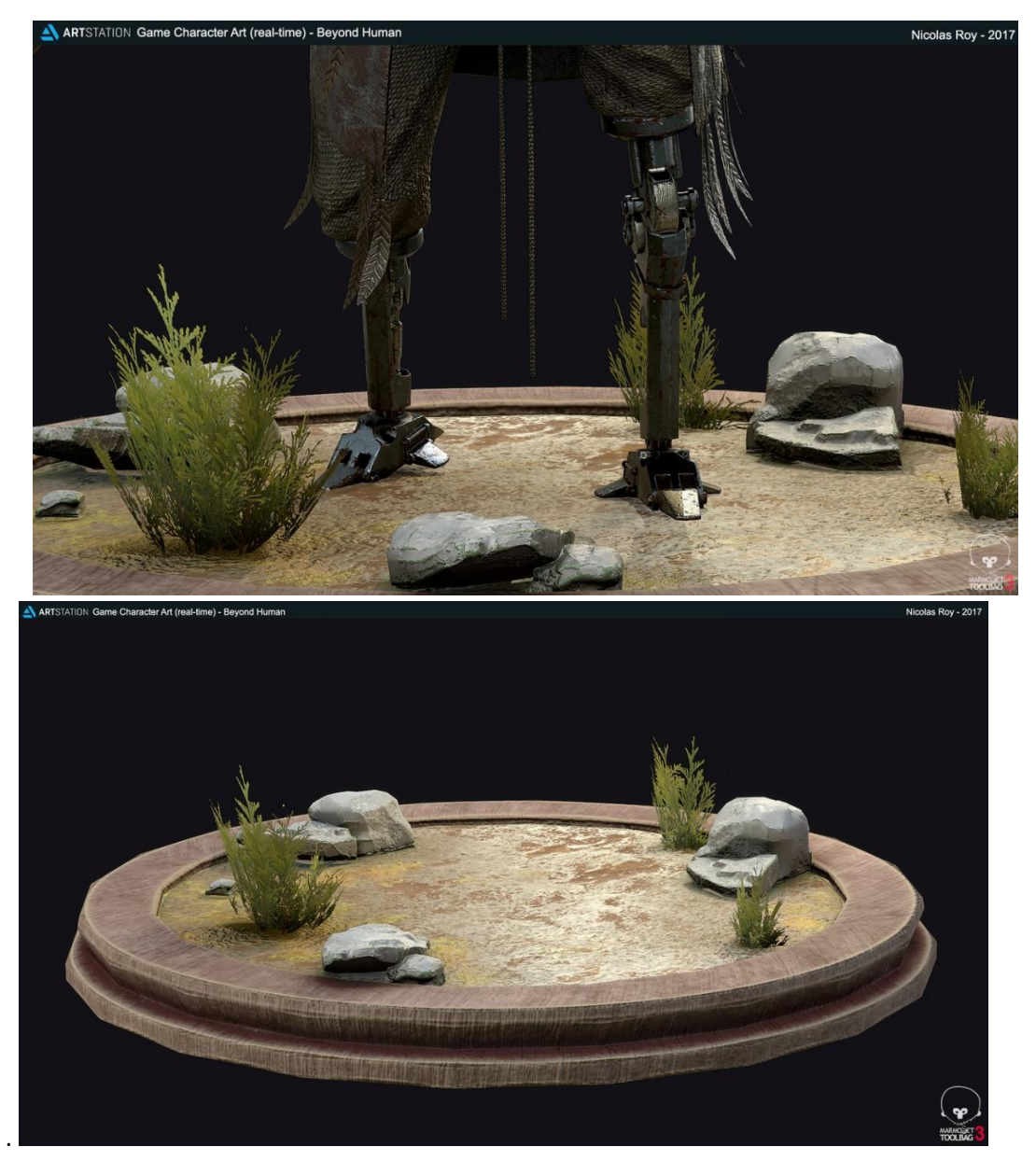

**Your Diorama base should fit the story description and compliment the main asset.**

Diorama base example Images courtesy of Nicolas Roy (Art Station)

# **FAQ**

## **1. What do I create?**

Competitors will be given concept art along with a written description of a game style

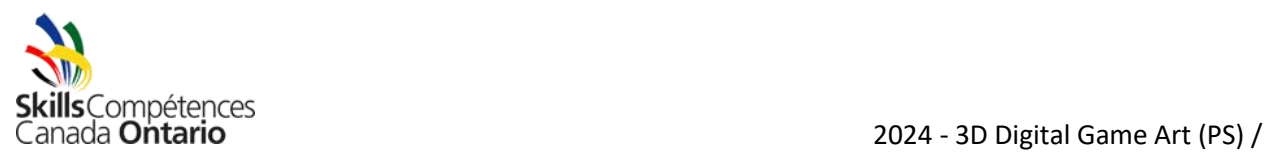

asset. By the end of the 8-hour event, you will submit the final 3D model decorated with texture maps created during the competition via Sketchfab. Working files must be uploaded to the provided folder link.

2. **What happens if my work does not adhere to competition specifications?** Work that does not conform to or exceeds the specifications described in the design brief will not be judged and will be disqualified.

#### **3. How much time do I have?**

This is an 8-hour competition, all tasks must be completed by the end of the competition.

**4. Can I use the Internet as a resource?** Competitors can use the internet for image reference for texturing of the asset or the diorama base.

#### **5. Can I use my own tools?**

Digital Drawing tools such as tablets are permitted. If competitors bring their own tablet, please bring your tablet drivers to the competition. Contestants will be responsible for installation and troubleshooting their devices.

#### **1. RENSEIGNEMENTS GÉNÉRAUX AU SUJET DU CONCOURS**

#### **1.1 But du concours**

Fournir aux concurrents l'occasion de faire valoir leurs connaissances de l'art des jeux numériques 3D. Ce concours est une simulation de la production au sein de l'industrie.

Il s'agit d'un **concours officiel.**

Ce concours est organisé dans le cadre des **Olympiades canadiennes des métiers et des technologies.**

Pour des renseignements au sujet du Mondial des métiers, veuillez consulter le site Web de Compétences Ontario sous la rubrique Admissibilité des concurrents

## **1.2 Comité technique**

**Coprésidents :** Cory Avery – collège Humber cory.avery@humber.ca Conor MacNeill – collège Niagara **Courriel :** [competitions@skillsontario.com](mailto:competitions@skillsontario.com)

Pour obtenir réponse à vos questions concernant cette fiche descriptive, celles-ci doivent être soumises au moins deux semaines avant la date prévue du concours.

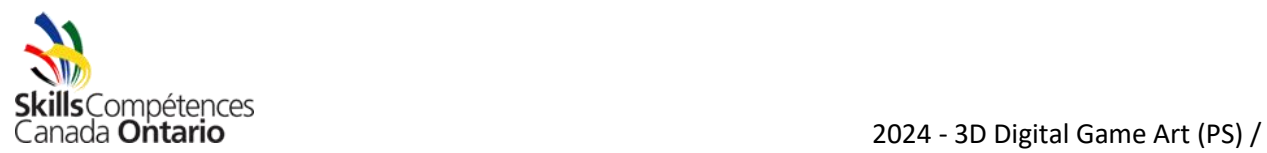

#### **1.3 Horaire du concours**

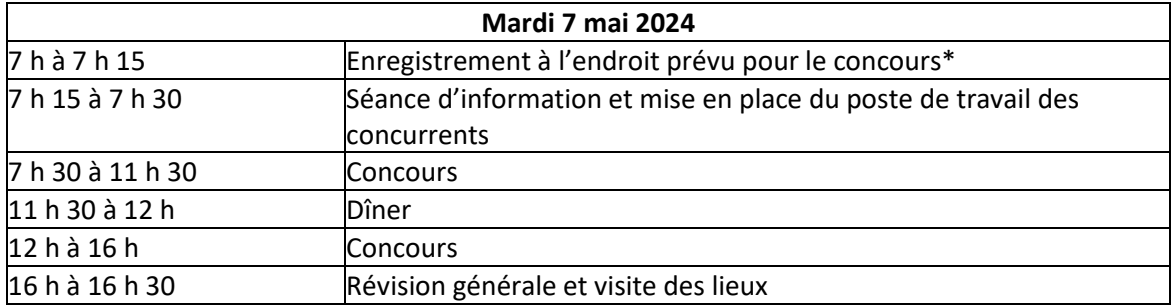

\* Les concurrents doivent se présenter à l'heure prévue pour leur concours sans quoi le comité technique se réserve le droit de les disqualifier.

#### **Cérémonie de clôture :** mercredi 8 mai 2024, de 9 h à 12 h

#### **1.5 Renseignements additionnels**

- Pour plus d'information au sujet des règles, des règlements et de la résolution des conflits : [https://www.skillsontario.com/skills-ontario-competition#CompetitorRules](https://can01.safelinks.protection.outlook.com/?url=https%3A%2F%2Fwww.skillsontario.com%2Fskills-ontario-competition%23CompetitorRules&data=05%7C01%7Cawilkins%40skillsontario.com%7Ccb3a890fc15c448ab08e08dbe06377e1%7C1dd0748ecbfc4b64a1ee23293e11ef66%7C0%7C0%7C638350490052736351%7CUnknown%7CTWFpbGZsb3d8eyJWIjoiMC4wLjAwMDAiLCJQIjoiV2luMzIiLCJBTiI6Ik1haWwiLCJXVCI6Mn0%3D%7C3000%7C%7C%7C&sdata=psitWQpJqUPg%2FPRPFrMHs2QsFqNGQrMGzMYzYbl%2FTz4%3D&reserved=0)
- Pour plus d'information au sujet de l'admissibilité des concurrents : [https://www.skillsontario.com/olympiades-de-competences](https://can01.safelinks.protection.outlook.com/?url=https%3A%2F%2Fwww.skillsontario.com%2Folympiades-de-competences-ontario%3Fna%3D302%23CompetitorEligibility&data=05%7C01%7Cawilkins%40skillsontario.com%7Ccb3a890fc15c448ab08e08dbe06377e1%7C1dd0748ecbfc4b64a1ee23293e11ef66%7C0%7C0%7C638350490052892585%7CUnknown%7CTWFpbGZsb3d8eyJWIjoiMC4wLjAwMDAiLCJQIjoiV2luMzIiLCJBTiI6Ik1haWwiLCJXVCI6Mn0%3D%7C3000%7C%7C%7C&sdata=rueUmnKoF2jevMqgGmz202DU4Ro1SzEtkrhvmu%2Bac8Y%3D&reserved=0)[ontario?na=302#CompetitorEligibility](https://can01.safelinks.protection.outlook.com/?url=https%3A%2F%2Fwww.skillsontario.com%2Folympiades-de-competences-ontario%3Fna%3D302%23CompetitorEligibility&data=05%7C01%7Cawilkins%40skillsontario.com%7Ccb3a890fc15c448ab08e08dbe06377e1%7C1dd0748ecbfc4b64a1ee23293e11ef66%7C0%7C0%7C638350490052892585%7CUnknown%7CTWFpbGZsb3d8eyJWIjoiMC4wLjAwMDAiLCJQIjoiV2luMzIiLCJBTiI6Ik1haWwiLCJXVCI6Mn0%3D%7C3000%7C%7C%7C&sdata=rueUmnKoF2jevMqgGmz202DU4Ro1SzEtkrhvmu%2Bac8Y%3D&reserved=0)
- Pour plus d'information s'adressant aux visiteurs (stationnement, transport et hôtels) : [https://www.skillsontario.com/competition-visitors](https://can01.safelinks.protection.outlook.com/?url=https%3A%2F%2Fwww.skillsontario.com%2Fcompetition-visitors&data=05%7C01%7Cawilkins%40skillsontario.com%7Ccb3a890fc15c448ab08e08dbe06377e1%7C1dd0748ecbfc4b64a1ee23293e11ef66%7C0%7C0%7C638350490052892585%7CUnknown%7CTWFpbGZsb3d8eyJWIjoiMC4wLjAwMDAiLCJQIjoiV2luMzIiLCJBTiI6Ik1haWwiLCJXVCI6Mn0%3D%7C3000%7C%7C%7C&sdata=BvXDh7AGtHdwW%2FZnPyXRxJ8OXUbm5tU7htyI1p92JIo%3D&reserved=0)
- Pour savoir si des bourses d'études, bourses ou d'autres prix sont décernés dans le cadre de ce concours [: https://www.skillsontario.com/competition-visitors#Closing](https://can01.safelinks.protection.outlook.com/?url=https%3A%2F%2Fwww.skillsontario.com%2Fcompetition-visitors%23Closing&data=05%7C01%7Cawilkins%40skillsontario.com%7Ccb3a890fc15c448ab08e08dbe06377e1%7C1dd0748ecbfc4b64a1ee23293e11ef66%7C0%7C0%7C638350490052892585%7CUnknown%7CTWFpbGZsb3d8eyJWIjoiMC4wLjAwMDAiLCJQIjoiV2luMzIiLCJBTiI6Ik1haWwiLCJXVCI6Mn0%3D%7C3000%7C%7C%7C&sdata=hxVBfb2hHNRWQlqDuzZk2e2AO8DVErWz8TKp29csLTY%3D&reserved=0)
- Éléments de sécurité qui s'ajoutent à ceux dans la fiche descriptive : [https://www.skillsontario.com/olympiades-de-competences-ontario?na=302#Safety](https://can01.safelinks.protection.outlook.com/?url=https%3A%2F%2Fwww.skillsontario.com%2Folympiades-de-competences-ontario%3Fna%3D302%23Safety&data=05%7C01%7Cawilkins%40skillsontario.com%7Ccb3a890fc15c448ab08e08dbe06377e1%7C1dd0748ecbfc4b64a1ee23293e11ef66%7C0%7C0%7C638350490052892585%7CUnknown%7CTWFpbGZsb3d8eyJWIjoiMC4wLjAwMDAiLCJQIjoiV2luMzIiLCJBTiI6Ik1haWwiLCJXVCI6Mn0%3D%7C3000%7C%7C%7C&sdata=%2FuiOxnTDLJ4TaJGZhHgHp2TtsXioD7h1kfJ0DK%2Fqq%2B8%3D&reserved=0)

## **2. COMPÉTENCES ET CONNAISSANCES ÉVALUÉES**

## **2.1 Exigences particulières**

PRATIQUE 95 % THÉORIE 5 %

Vous trouverez ci-dessous une liste générale des compétences requises et de la façon dont elles seront évaluées. Pour ce concours, les concurrents auront uniquement à faire valoir leurs compétences de modélisation 3D, d'ombrage / texturation et d'éclairage.

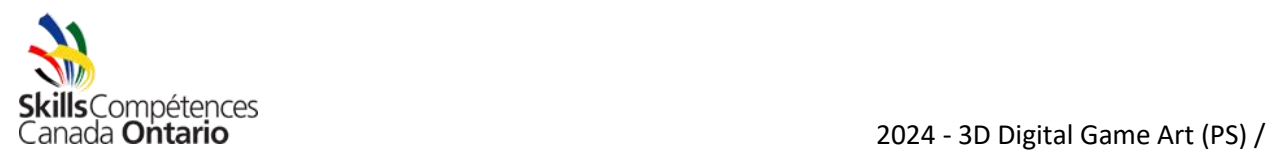

- Organisation et gestion du temps
- Modélisation 3D
- Texture
- Dépliage UV (*UV unwrapping*)
- Exportation d'éléments graphiques

La dernière section de ce document, intitulée « Projet d'épreuve » contient tous les détails et critères au sujet du concours. Les concurrents doivent prendre le temps de bien lire ce document et noter toutes les questions qu'ils souhaitent poser pendant la séance d'information qui aura lieu le matin du concours.

Le matin de l'événement, les détails de l'art conceptuel pour le projet à créer durant la journée seront partagés avec les concurrents.

## **3. CRITÈRES D'ÉVALUATION**

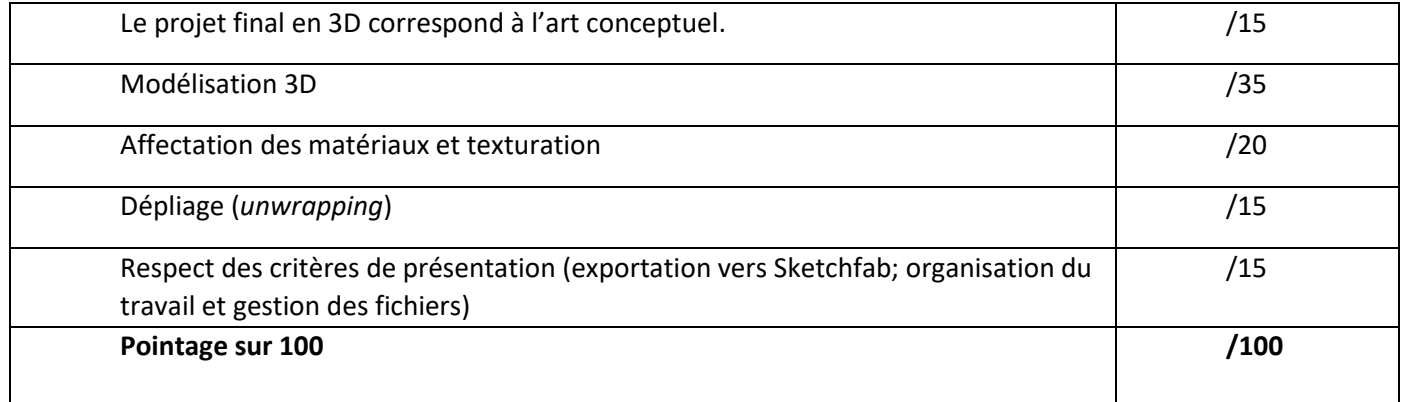

Le concours ne se terminera pas par une égalité. Si le pointage est égal à la fin du concours, les compétences techniques démontrées durant le concours serviront à briser l'égalité.

Toute dérogation à la fiche descriptive, aux grandes lignes du projet ou aux règles, etc. se soldera par une déduction de points à la discrétion du comité technique. Toute possibilité de disqualification sera révisée avec la directrice des concours.

## **4. ÉQUIPEMENT ET MATÉRIEL**

## **Fournis par les concurrents :**

• Les concurrents sont **tenus d'apporter leur propre ordinateur et leur propre logiciel**. Chaque concurrent peut choisir son propre ordinateur et le logiciel de son choix afin que sa méthode de

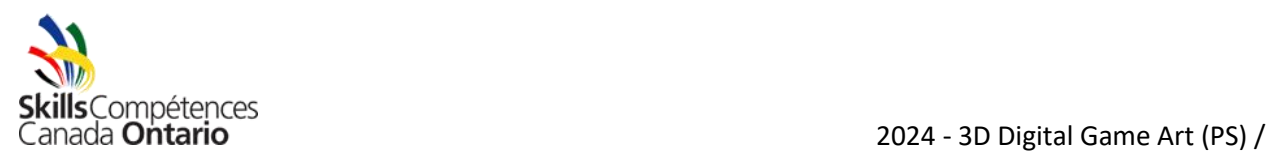

travail soit celle qu'il privilégie habituellement. Veillez à ce que votre ordinateur et votre logiciel soient compatibles à la configuration nécessaire au système pour ce concours. Si l'équipement ne permet pas d'effectuer les tâches en lien au concours, ceci entraînera la disqualification.

- o Assurez-vous d'apporter votre propre carte réseau RJ45 si votre ordinateur ne dispose pas d'une telle carte intégrée. Il n'y aura pas de connexion Wi-Fi disponible; la connexion Internet est filaire.
- o Veuillez vous assurer que votre logiciel antivirus est à jour. Une déduction de points ou une disqualification pourrait s'appliquer aux concurrents dont le logiciel antivirus n'est pas à jour.
- o Assurez-vous que votre logiciel antivirus soit à jour.
- o Assurez-vous de bien connaître la configuration de votre ordinateur. Aucun soutien technique ne sera offert aux concurrents.
- o Apportez un ordinateur supplémentaire si vous le souhaitez. Aucun appareil ou écran ne sera disponible / fourni.
- Matériel informatique recommandé :
	- o Ordinateur portatif/de bureau multicœur qui convient aux graphiques/jeux 3D
	- o 1 To HD
	- o Mémoire RAM d'au moins 16 Go (recommandé)
	- o Carte vidéo dédiée (2 GO suggérés) reconnue par Autodesk
	- o Écran plat (1920 X 1080 ou plus élevé)
	- o Carte audio
	- o Système d'exploitation –Windows 10 ou Mac OSX
	- o Ordinateur/ordinateur portable muni d'un **adapteur réseau vers Ethernet**
- Logiciel
	- o Tous les concurrents **doivent créer un compte Sketchfab** avant le concours (joignez « gratuitement »). Sketchfab sera utilisé pour soumettre les projets. [www.sketchfab.com](http://www.sketchfab.com/)
	- o Nous recommandons aux concurrents d'utiliser un logiciel 3D qu'ils possèdent déjà, notamment Maya, Blender, 3DS Max (certains sont gratuits). Les concurrents devront également apporter un logiciel 2D comme Adobe Photoshop ou Krita. Puisque les concurrents doivent eux-mêmes résoudre leurs propres problèmes informatiques, nous leur recommandons de vérifier que tout fonctionne avant le concours.
	- o Les concurrents seront tenus d'utiliser un serveur Discord pour communiquer pendant toute la durée du concours. Les concurrents doivent installer la plateforme Discord et créer un compte Discord avant le concours. Le lien vers le serveur sera fourni le matin du concours lors de la séance d'information.
- Tablette et pilote (compatible à votre système)
- Casque d'écoute
- Crayons et gomme à effacer

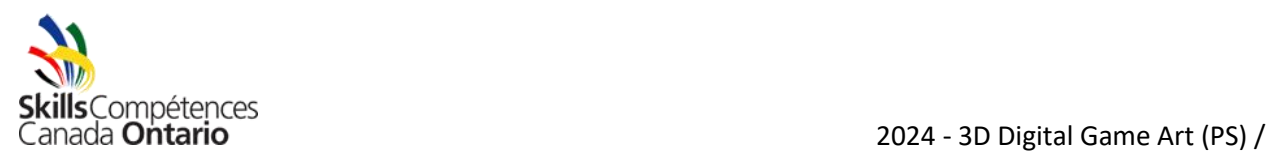

- Bouteille d'eau réutilisable, des postes d'eau seront situés dans ou à proximité des aires de concours.
- Toutes les règles en matière de santé et sécurité et tout l'équipement de protection dont il est fait mention dans la section portant sur la sécurité.
- Les concurrents doivent être vêtus proprement et convenablement. Les vêtements ne doivent comporter aucun logo, autre que celui de leur école ou de leur conseil scolaire

## **Fournis par Compétences Ontario :**

- Espace de travail : table, chaise, prises de courant (2 prises de courants 120V seulement, pas de rallonge électrique)
- Esquisses/Images

Livres, notes, matériel et dispositifs d'assistance ne sont pas permis à moins qu'ils ne fassent partie de la liste ci-dessus.

Les appareils multimédias, comme les cellulaires, les téléphones intelligents, les lecteurs mp3 ou les DEP sont permis sur les lieux du concours. Toutefois, seule la fonction musique de l'appareil peut être utilisée. Tout autre usage est strictement défendu. Le port de casques d'écoute est obligatoire.

# **5. GAGNANT DU CONCOURS – PROCHAINES ÉTAPES**

Le gagnant du concours d'art des jeux numériques 3D de Compétences Ontario sera invité à représenter l'Ontario dans le cadre du même concours au palier national. Si, pour une raison quelconque, le gagnant n'est pas en mesure d'y participer, le concurrent ayant terminé en deuxième place sera invité à y participer. **Veuillez noter que le concours organisé au palier national se déroule sur plusieurs jours et que les critères diffèrent de ceux du concours provincial. En effet, dans le cadre du concours des Olympiades de Compétences Ontario, les concurrents n'ont qu'à créer un seul projet (texturation et modélisation 3D). Le concours national pourrait faire appel à des compétences telles que l'animation et le squelettage (***rigging*) On recommande au concurrent qu'il prenne le temps de lire tous les documents du concours pour s'y préparer correctement.

- **L'édition 2024 des Olympiades canadiennes des métiers et des technologies aura lieu du 29 mai au 1er juin dans la ville de Québec au Québec.**
- Vous pouvez consulter les documents en lien au concours de Conception de jeux numériques en cliquant ici : SCNC Quebec 2024 50 - 3D Digital Game Art - [Skills Competences Canada](https://www.skillscompetencescanada.com/en/competition/scnc-quebec-2024-50-3d-digital-game-art/)

# **6. SÉCURITÉ**

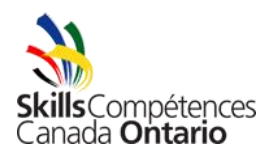

Dans le cadre des Olympiades de Compétences Ontario, la sécurité est une priorité. À la discrétion du comité technique, on pourrait demander à un concurrent de quitter les lieux du concours si celui-ci ne porte pas l'équipement de sécurité nécessaire et/ou n'agit pas de manière sécuritaire.

Les concurrents doivent faire valoir leurs compétences quant à l'utilisation des outils et de l'équipement dont il est fait mention dans cette fiche descriptive. Les juges et les coprésidents du comité technique se réservent le droit de demander à un concurrent de quitter les lieux du concours si celui-ci ne démontre pas les compétences nécessaires pour utiliser les outils et l'équipement. 

# PROJET D'ÉPREUVE

# ART DES JEUX NUMÉRIQUES 3D

# POST-SECONDARY / POSTSECONDAIRE

# **1. Détails au sujet du concours**

# **1.1. Esquisse**

Le matin du concours, l'esquisse sera partagée avec les concurrents.

# **1.2. Création d'un plan**

Une fois que l'esquisse aura été partagée, les concurrents doivent prendre le temps de planifier leur journée de travail. Ils bénéficieront de 8 heures pour reproduire l'esquisse. Les concurrents devront planifier, définir un horaire des taches à effectuer et faire de leur mieux pour respecter cet horaire.

## **1.3. Modélisation et cartographie des textures**

Les concurrents procéderont ensuite à la modélisation et à la cartographie des textures de l'objet. Ils pourront utiliser les logiciels 2D et 3D de leur choix. L'élément final doit respecter les spécifications suivantes.

Modèle 3D :

• Le modèle 3D principal doit être composé d'un maximum de 6 000 polygones à quatre segments (12 000 Tri).

Base du diorama (Consulter l'exemple dans la section 1.7):

• La base du diorama doit être composée d'un maximum de 3 000 polygones à quatre segments (6 000 Tri).

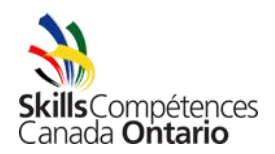

**ls**Compétences<br>ada **Ontario** (PS) / Art des jeux numériques 3D (PS)

Dépliage UV:

- Les modèles 3D finaux doivent être dépliés in 1 Texture space.
- L'utilisation de logiciels UDIMS est interdite.

Cartographie des textures :

- La cartographie des textures du modèle est limitée à une résolution maximale de 2048 x 2048 pixels. Les concurrents peuvent choisir d'utiliser des cartes 2048 x 2048 uniques, quatre cartes 1024 x 1024, ou plusieurs variations de taille de carte pour autant que la résolution en "puissance de deux" soit utilisée et ne dépasse pas la résolution maximale de 2048 x 2048.
- Pour améliorer l'apparence de leur modèle, les concurrents peuvent utiliser des cartes de textures PBR standards (*[standard PBR utility maps](https://www.a23d.co/blog/different-maps-in-pbr-textures/)*) comme p. ex., Roughness, Metalness, Normal, etc. en plus de leur carte de couleur de base. Ces cartes sont également limitées à une résolution de 2048 x 2048 pixels par carte.
- Les textures créées pour la base du diorama doivent respecter les mêmes critères mentionnés ci-dessus (résolution maximale de 2048 x 2048 pixels).

## **1.4. Soumission du projet**

Un dossier sera partagé avec chaque concurrent pendant le concours. Dans ce dossier, les concurrents devront inclure les fichiers de leur projet, y compris le fichier 3D et les texturations utilisées. Ils devront aussi inclure un document texte contenant un lien vers leur soumission Sketchfab (voir les détails ci-dessous).

## **1.5. Exportation vers Sketchfab**

Lorsqu'ils ont terminé leur projet, les concurrents doivent l'exporter dans un format reconnu par Sketchfab. Les concurrents sont responsables de créer un compte Sketchfab (aucuns frais pour la création d'un compte) et de se renseigner sur la façon de télécharger correctement leur scène dans Sketchfab. Ainsi, les concurrents devront accéder au site de Sketchfab [\(www.sketchfab.com\)](http://www.sketchfab.com/) et procéder à une ouverture de session pour ensuite cliquer sur Upload et sélectionner leur fichier. Une fois le processus de téléchargement terminé, ils peuvent procéder à l'ajustement de l'arrière-plan, des prises de vue, de l'éclairage et des effets sur la scène. Par la suite, ils doivent créer un document contenant l'URL/lien Web vers leur téléchargement Sketchfab. De plus, une fois terminé, les concurrents doivent veiller à ce que la page Sketchfab demeure ouverte dans le navigateur Web pour les juges.

#### **1.6. Soumission selon les échéanciers**

**Les concurrents doivent soumettre leurs projets avant la fin du concours (16 h le 7 mai 2024). Aucune** 

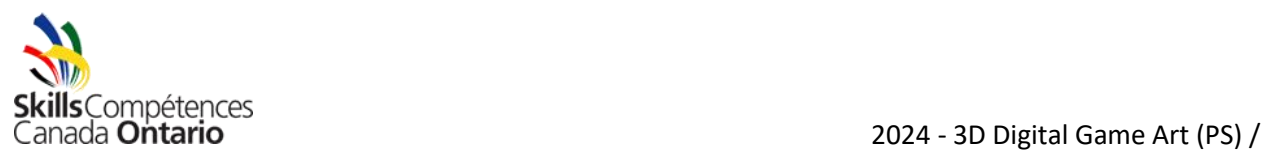

# **exception**

# **1.7. Base du diorama**

**La base du diorama doit être conforme à la description de l'histoire et en lien à l'élément principal.**

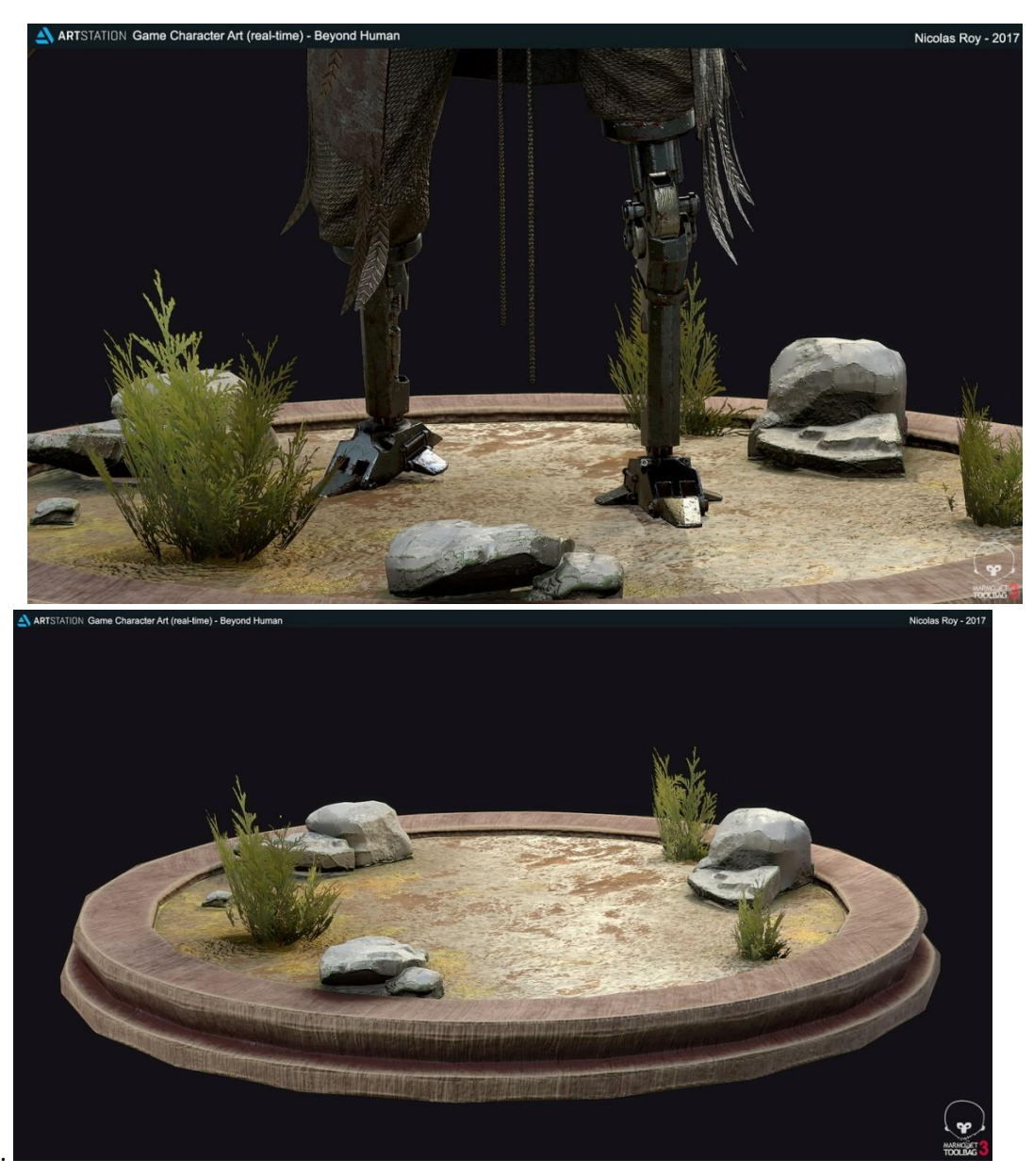

Exemple de la base du diorama fourni par Nicolas Roy (Art Station)

**Questions fréquentes**

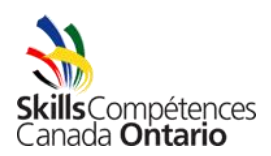

## **1. Que faudra-t-il créer?**

Les concurrents recevront de l'esquisse ainsi qu'une description écrite de l'élément d'un style de jeu. À la fin de l'événement de 8 heures, les concurrents doivent soumettre, via Sketchfab, leur modèle 3D agrémenté par les texturations créées dans le cadre du concours. Les fichiers de travail doivent être téléchargés dans le dossier fourni.

## **2. Que se passe-t-il si mon projet ne respecte pas les spécifications du concours?**

Les projets qui ne respectent pas les spécifications ne seront pas évalués et ces concurrents seront automatiquement disqualifiés.

## **3. Je bénéficierai de combien de temps?**

Ce concours se déroulera sur une période de 8 heures – toutes les tâches doivent être complétées avant la fin du concours.

## **4. Puis-je avoir recours à Internet comme ressource?**

Les concurrents peuvent se server d'Internet pour y consulter des images à titre de référence pour la texturation de l'élément ou de la base du diorama.

## **5. Puis-je utiliser mes propres outils?**

Les outils numériques pour le dessin (p. ex. tablettes) sont autorisés. Les concurrents qui souhaitent apporter leur tablette doivent également s'assurer d'apporter leurs pilotes. Les participants seront responsables de toute installation nécessaire sur leur appareil et du dépannage nécessaire advenant tout problème.

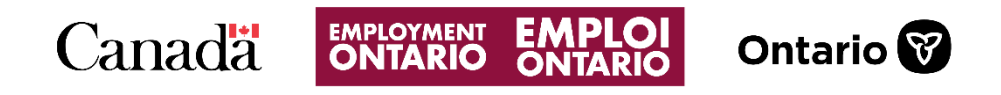

This Employment Ontario program is funded in part by the Government of Canada and the Government of Ontario.

Ce programme Emploi Ontario est financé en partie par le gouvernement du Canada et le gouvernement de l'Ontario.